<span id="page-0-0"></span>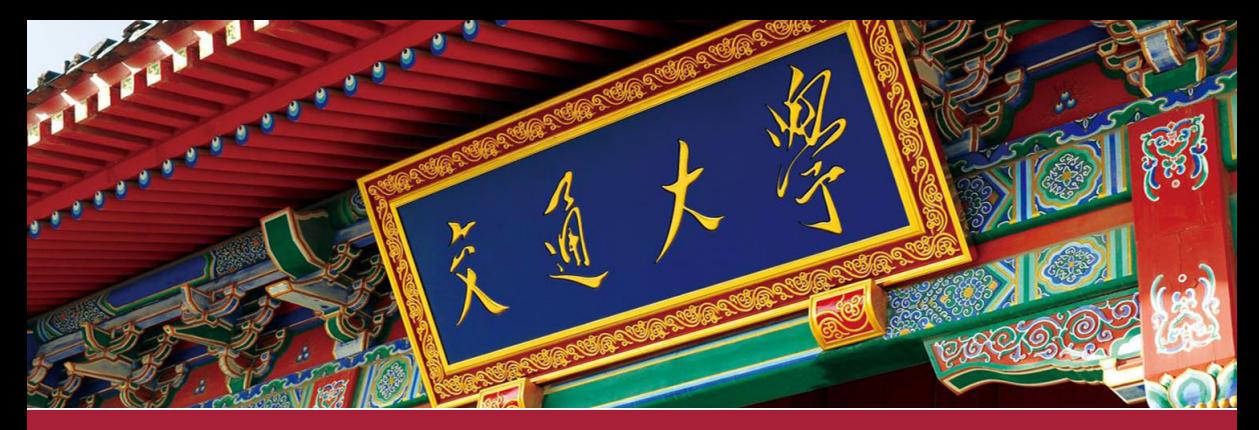

## Radiative heat transfer in OpenFOAM and its non-grey implementation

CFD with OpenSource Software

Wei Chen China-UK Low Carbon College, Shanghai Jiao Tong University 2024 1

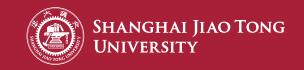

# Table of contents

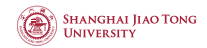

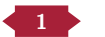

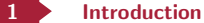

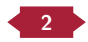

2 **[Radiation models in this study](#page-10-0)** 

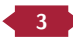

3 [Radiation models in OpenFOAM](#page-18-0)

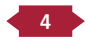

4 [Developing a non-grey radiation model in OpenFOAM](#page-31-0)

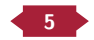

5 [Model validation](#page-41-0)

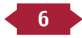

6 [Discussions and conclusions](#page-50-0)

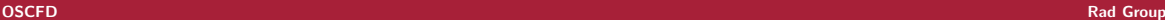

<span id="page-2-0"></span>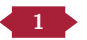

#### 1 **[Introduction](#page-2-0)**

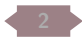

[Radiation models in this study](#page-10-0)

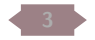

[Radiation models in OpenFOAM](#page-18-0)

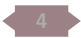

[Developing a non-grey radiation model in OpenFOAM](#page-31-0)

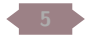

### [Model validation](#page-41-0)

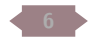

[Discussions and conclusions](#page-50-0)

# <span id="page-3-0"></span>Radiative heat transfer in participating media

- Governing equation: RTE
- Non-local effect of radiation
- Sharp  $\eta$ -dependent  $\kappa_n$  shifts

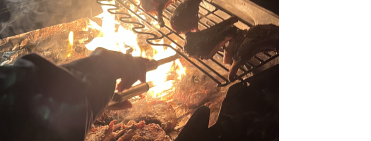

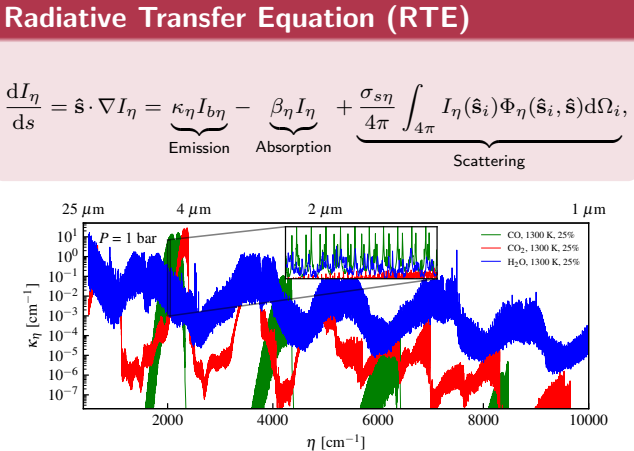

**SHANGHAI JIAO TONG HNIVER SITY** 

4/55

**SHANGHAI JIAO TONG HNIVER SITY** 

# <span id="page-4-0"></span>Modelling the radiative heat transfer

The radiative intensity  $I_n$  is intrinsically 6D

- 3D in space **x**
- 2D in direction  $\hat{\mathbf{s}}$
- 1D in wavenumber  $n$

## **The RTE solver aims to:**

- Removing RTE's angular dependency
- Solving the derived equation with given  $\kappa_n$ ,  $\beta_n$ ,  $\sigma_{sn}$

## The spectral model aims to:

- Mathematical manipulation in  $\eta$  space
- Millions' times of RTE evaluation  $\rightarrow$  several times
- Providing  $\kappa_{\eta}, \ \beta_{\eta}, \ \sigma_{s\eta}$  for the RTE solver
- Providing weight  $w_n$  for each solution

Collecting the results with  $w_n$ 

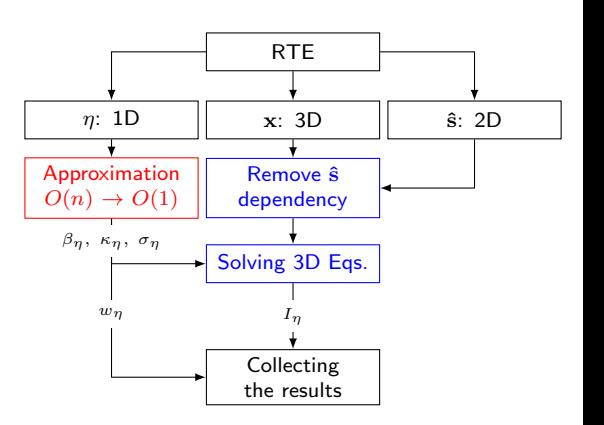

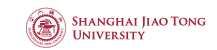

## Discrete Ordinates Method (DOM)

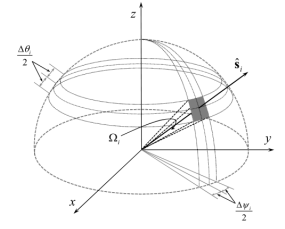

Figure: Discrete Ordinates Method (DOM)<sup>1</sup>

- **1** Discretizing in solid angle
- **2** RTE  $\rightarrow$  several PDEs in 3D
- **3** Using FVM to solve the PDEs

## Spherical Harmonics Method (PN)

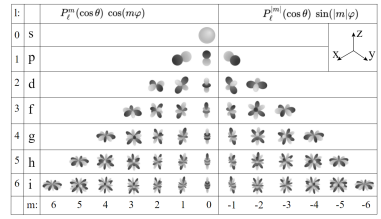

Figure: Spherical Harmonics Method (PN) <sup>2</sup>

- **1** "2D Fourier expansion" for intensity
- $\bigcirc$  RTE  $\rightarrow$  several PDEs in 3D
- **3** Using FVM to solve the PDEs

<span id="page-5-0"></span>[Solving the RTE](#page-5-0)

RTE solver

<sup>&</sup>lt;sup>1</sup>Modest et al. "The Method of Discrete Ordinates (S N -Approximation)"

 $^2$ [https://en.wikipedia.org/wiki/Spherical\\_harmonics#/media/File:Sphericalfunctions.svg](https://en.wikipedia.org/wiki/Spherical_harmonics#/media/File:Sphericalfunctions.svg) $^{6/55}$ 

#### **SHANGHAI JIAO TONG UNIVERSITY**

# <span id="page-6-0"></span>Comparison between two models

## Discrete Ordinates Method (DOM)

- $\blacksquare$  Mathematically simple
- **n** Different  $N_{\phi}$  and  $N_{\theta} \rightarrow$  similar equations
- **High computational cost**  $(N_{\phi}N_{\theta})$
- $\blacksquare$  False scattering

## Spherical Harmonics Method (PN)

- **I** Mathematically complex, when  $N \uparrow$
- **I** Different  $N \rightarrow$  different equations
- **Low computational cost**  $(N(N+1)/2)$

 $\mathbf{S}$  Stability issues

### Governing equation for DOM

$$
\hat{\mathbf{s}}_{\mathbf{i}} \cdot \nabla \mathbf{I}(\mathbf{r}, \hat{\mathbf{s}}_{\mathbf{i}}) = \kappa(\mathbf{r}) \mathbf{I}_{\mathbf{b}}(\mathbf{r}) - \beta(\mathbf{r}) \mathbf{I}(\mathbf{r}, \hat{\mathbf{s}}_{\mathbf{i}}) \n+ \frac{\sigma_s(\mathbf{r})}{4\pi} \sum_{j=1}^n \omega_j I(\mathbf{r}, \hat{\mathbf{s}}_{\mathbf{j}}) \Phi(\mathbf{r}, \hat{\mathbf{s}}_{\mathbf{j}}, \hat{\mathbf{s}}_{\mathbf{i}}).
$$

## Governing equation for PN

 $\sum_{k=1}^3 \left\{ ( \mathcal{L}_{is} - \mathcal{L}_{ks}) \left[ (1+\delta_{ik}) s_k^{2m} t_{k+2}^{m-2} \pm i \frac{\delta_{mk}}{2} t_{k+4-k}^{2m} t_{k+2-k}^{m+2} + t_{k}^{2m} t_{k+2-k}^{m+2} \right] - \sum_{k=1}^3 \left\{ ( \mathcal{L}_{is} + \mathcal{L}_{si}) \left[ (1+\delta_{ik}) s_k^{2m} t_{k+2}^{m-2} \pm i \frac{\delta_{mk}}{2} t_k^{2m} t_{k+2-k}^{m} - t_k^{2m} t_{k+2-k}$  $k=1$  (L<sub>xz</sub> + L<sub>xx</sub>) [(1 + δ<sub>m1</sub>)b<sub>h</sub><sub>nm</sub><sub>1</sub> n<sub>+4</sub>-2k + d<sub>h</sub><sub>n</sub><sup>2</sup> n<sub>n+4</sub>-2k<br>+ (L<sub>xz</sub> + L<sub>xx</sub>) [(1 + δ<sub>m1</sub>)b<sub>h</sub><sub>nm</sub><sub>1</sub> - 2k + d<sub>h</sub><sub>n</sub><sup>2</sup><sup>m<sub>n+4</sub>-2k]</sup>  $\begin{split} &+\left(\mathcal{L}_{xx}+\mathcal{L}_{xx}\right)\left(1+\delta_{m1}\right)\!b_{k}^{n-1}I_{n+\ell-2k}^{n+\ell-2k}+\delta_{k}^{2n+1}I_{n+\ell-2k}^{n+\ell-2k}\right]\\ &+\left(\mathcal{L}_{xy}+\mathcal{L}_{yz}\right)\left[-\left(1-\delta_{m2}\right)a_{k}^{n\alpha}I_{n+\ell-2k}^{-n+\ell-2k}+\frac{\delta_{m1}}{2}\epsilon_{k}^{n\alpha}I_{n+\ell-2k}^{-n+\ell-2k}+\epsilon_{k}^{n\alpha}I_{n+\ell-2k}^{-\left(n+\ell\right)}\$ + ( $\mathcal{L}_{xy}$  +  $\mathcal{L}_{yy}$ )  $\left[ -(1 - \sigma_{m2})a_k^{mn}I_{n+4-2k}^{-(m-1)} + \frac{C_k^{mn}I_{n+4-2k}^{-(m-1)}}{2} \right]$ <br>+ ( $\mathcal{L}_{yx}$  +  $\mathcal{L}_{xy}$ )  $\left[ -(1 - \delta_{m1})b_k^{nm}I_{n+4-2k}^{-(m-1)} + d_k^{mn}I_{n+4-2k}^{-(m+1)} \right]$  $\begin{split} & + \left( \mathcal{L}_{xx} + \mathcal{L}_{yy} - 2 \mathcal{L}_{zz} \right) c_h^{aux} I_{n+4-2k}^m \Big\} \\ & + \left[ \mathcal{L}_{zz} - \left( 1 - \omega \delta_{0n} \right) \right] I_n^m \end{split}$ +  $[\mathcal{L}_{1a} - (1 - \omega \delta_{0a})] I_n^m$  $= -(1 - \omega)I_b \delta_{0n}$  $\begin{split} = - (1-\omega) I_b \delta_{0n} \\ (Y_n^m:n=0,2,\ldots,N-1,0\leq m\leq n) \end{split}$ : <sup>n</sup> = 2, . . . , N <sup>−</sup> <sup>1</sup>,<sup>1</sup> <sup>≤</sup> <sup>m</sup> <sup>≤</sup> <sup>n</sup>)Second order operator: <sup>L</sup>xy <sup>=</sup> 1β ∂ ∂x 1β ∂ ∂y , Lzz = 1β ∂ ∂z 1β ∂ ∂z Second order operator:  $\mathcal{L}_{xy} = \frac{1}{\beta} \frac{\partial}{\partial x} \left( \frac{1}{\beta} \frac{\partial}{\partial y} \right)$ ,  $\mathcal{L}_{xx} = \frac{1}{\beta} \frac{\partial}{\partial x} \left( \frac{1}{\beta} \frac{\partial}{\partial x} \right)$ <br>Boundary conditions:  $(1 + \delta_{m,0}) \pi \sum_{m=0}^{N} p_{m,2i-1}^m \bar{I}_m^m = \int_0^{2\pi} \int_0^1 I_w \bar{Y}_{2i-1}^m$ 

```
+ \left( \mathcal{L}_{yz} + \mathcal{L}_{zy} \right) \left[ \left( 1 + \delta_{m1} \right) b_k^{n\kappa} I_{n+4-2k}^{m-1} - d_k^{n\kappa} I_{n+4-2k}^{m+1} \right] \\ + \left( \mathcal{L}_{yz} + \mathcal{L}_{zy} \right) \left[ \left( 1 + \delta_{m1} \right) b_k^{n\kappa} I_{n+4-2k}^{m-1} - d_k^{n\kappa} I_{n+4-2k}^{m+1} \right] \label{eq:2.10}+ (L<sub>yx</sub> + L<sub>yx</sub>) [(1 + 6m!)^3], k_{n+4-2k} - a_k k_{n+4-2k}<br>
+ (L<sub>yx</sub> − L<sub>yy</sub>) [(1 - \delta_{nc})e_k^{n_0x}I_{n+4-2k} - \frac{\delta_{n+1}}{2}e_k^{n_0x}I_{n+4-2k} + e_k^{n_0x}I_{n+4-2k}^{-(n+2)}]<br>
. (C<sub>n</sub> + C<sub>h</sub>) [x + \sqrt{mn}e^{-(m-1)}], eng e^{-(m+1)}+ (L<sub>xz</sub> + L<sub>xz</sub>) \left[1 - \delta_{m1}\right]_{n_k}^{n_k}, \left[1 - \delta_{m1} - 2k - \frac{m-1}{2}c_k\right]_{n_k}^{n_k}<br>+ (L<sub>xz</sub> + L<sub>xz</sub>) \left[1 - \delta_{m1}\right]_{n_k}^{n_k}, \left[1 - \delta_{m2} - 2k\right]+ \left( \mathcal{L}_{xx} + \mathcal{L}_{yy} - 2 \mathcal{L}_{zz} \right) c_h^{nm} I^{-m}_{n+4-2k} \Big\} \\ + \left( \mathcal{L}_{xx} - 1 \right) I^{-m}_n+(C_{n-1})^2C^{m}(Y_n^{-m}:n
```
- <span id="page-7-0"></span>• Line-by-line model (LBL): Evaluate RTE at each wavenumber (benchmark model)
- Band model: limited to black walls and non-scattering media
- Global model
	- Weighted sum of grey gases model (WSGG): Assume homogeneous mixture
	- Full spectrum correlated  $k$ -distribution model ( $\mathsf{FSCK}$ ): The state-of-art spectral model
	- Spectral-line-based WSGG (SLW): Mathematically identical to the FSCK model  $<sup>1</sup>$ </sup>
- Gray gas model: May result in larger errors compared to ignoring radiation

In this study, FSCK is implemented into OpenFOAM's radiation model framework.

<sup>1</sup>See also: Section 19.11 in Modest et al. "Solution Methods for Nongray Extinction Coefficients" 8/55

# <span id="page-8-0"></span>Spectral model in CFD software

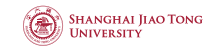

## Official implementation

- OpenFOAM: gray gas model and band model
- Fluent: gray gas model, band model, WSGG
- **A** CFX: gray gas model, band model, WSGG

WSGG in ANSYS Fluent is not the one commonly recognized in the radiative heat transfer

community. It is a simplified version of the WSGG model with only 1 times RTE evaluation (works

### not bad for combustion applications).

## Third party implementation

- A compact radiation model in OpenFOAM 2.2x by Michael Modest's group <sup>123</sup>.
- $\bigoplus$  WSGG in OpenFOAM (unknown version) by Sun et al  $^4$ .
- $\triangle$  Limited FSCK UDF in Fluent 16.0 by Guo et al  $^5$ .
- **A** Limited FSCK UDF in Fluent 2022 by Wang et al <sup>6</sup>.

I have access to these codes, which could be used to verify my implementation.

- $2$ Ge et al. "Development of high-order PN models for radiative heat transfer in special geometries and boundary conditions"
- $3$ Ren et al. "Monte Carlo Simulation for Radiative Transfer in a High-Pressure Industrial Gas Turbine Combustion Chamber"
- <sup>4</sup>Sun et al. "A hybrid non-gray gas radiation heat transfer solver based on OpenFOAM"
- $<sup>5</sup>$ Guo et al. "A full spectrum k-distribution based weighted-sum-of-grey-gases model for oxy-fuel combustion"</sup>

 $<sup>1</sup>$ Wang et al. "Full-spectrum k-distribution look-up table for nonhomogeneous gas-soot mixtures"</sup>

<sup>&</sup>lt;sup>6</sup>Long et al. "Development and validation of a full-spectrum correlated k-distribution radiation model for CO<sub>2</sub>-H<sub>2</sub>O-CO-soot mixtures in<br>ANSYS-Fluent"  $\sim$  ANSYS-Fluent"  $\sim$  9/55

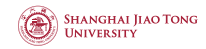

# <span id="page-9-0"></span>**Outline**

#### How to use it:

- How to use the radiation model in OpenFOAM with a focus on the combustion application.
- How to choose the radiation model in OpenFOAM.

#### The theory of it:

- The theory of radiative heat transfer.
- The theory of the radiative transfer equation (RTE) solution methods.
- The theory of the spectral models.

### How it is implemented:

- How the radiation model is implemented in OpenFOAM.
- How the greyMeanAbsorptionEmission model cooperate with the RTE solver.

### How to modify it:

• How to model the non-grey radiative heat transfer in OpenFOAM.

<span id="page-10-0"></span>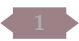

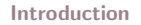

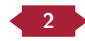

2 **[Radiation models in this study](#page-10-0)** 

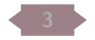

[Radiation models in OpenFOAM](#page-18-0)

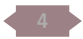

[Developing a non-grey radiation model in OpenFOAM](#page-31-0)

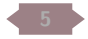

### [Model validation](#page-41-0)

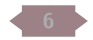

[Discussions and conclusions](#page-50-0)

11/55

The P1 model: The expansion of radiative intensity

#### **SHANGHAI JIAO TONG HNIVER SITY**

The spherical harmonics can be written as,

$$
Y_l^m(\theta, \psi) = \frac{(-1)^l}{2^l l!} \sqrt{\frac{(2l+1)(l+m)!}{4\pi(l-m)!}} e^{im\psi} P_l^m(\cos\theta).
$$

By expanding the intensity into the series of spherical harmonics,

$$
I(\mathbf{r}, \hat{\mathbf{s}}) = \sum_{l=0}^{\infty} \sum_{m=-l}^{l} I_l^m(\mathbf{r}) Y_l^m(\hat{\mathbf{s}}).
$$

If only expand to the first order, it can be written as,

$$
I(\mathbf{r},\theta,\psi)=I_0^0+I_1^0\cos\theta-I_1^{-1}\sin\theta\sin\psi-I_1^1\sin\theta\cos\psi.
$$

# About  $P_n^m$

It is called as associated Legendre polynomial and is expressed as,

$$
P_n^m(\mu)=(-1)^m\frac{(1-\mu^2)^{|m|/2}}{2^nn!}\frac{\text{d}^{n+|m|}}{\text{d}\mu^{n+|m|}}\big(\mu^2-1\big)^n.
$$

Two important properties,

• Orthogonalities:

$$
\int_{-1}^{1} P_l(\mu) P_m(\mu) d\mu = \frac{2\delta_{lm}}{2m+1} = \begin{cases} 0 & \text{for } m \neq l, \\ \frac{2}{2m+1} & \text{for } m = l, \end{cases}
$$

• Recursion relation:  $(2l+1)\mu P_l(\mu) = lP_{l-1}(\mu) + (l+1)P_{l+1}(\mu)$ 

<span id="page-11-0"></span>[The P1 model](#page-11-0)

# <span id="page-12-0"></span>The P1 model: Formulation

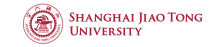

 $I(\mathbf{r}, \theta, \psi) = I_0^0 + I_1^0 \cos \theta - I_1^{-1} \sin \theta \sin \psi - I_1^1 \sin \theta \cos \psi.$ 

By defining the incident radiation as,

$$
G(\mathbf{r}) = \int_{4\pi} I(\mathbf{r}, \hat{\mathbf{s}}) \mathrm{d}\Omega,
$$

the approxiamted RTE can be written as,

$$
\nabla \cdot (\Gamma \nabla G) - aG = -4\epsilon \sigma T^4 - E,
$$

where  $\Gamma = \frac{1}{3a+\sigma_s+a_0}$  is the diffusivity of the equation, a is the absorption coefficient,  $\sigma_s$  is the linear scattering factor,  $\epsilon$  is the emission coefficient, and E is the emision coefficient.

Formulation of the P1 model in OpenFOAM (\$FOAM RADIATION/radiationModels/P1/P1.C)

```
void Foam::radiation::nonGrevP1::calculate()
 \overline{2}absorptionEmission \existscorrect(G), \mathbb{G}(\sigma);
  4
          5 const dimensionedScalar a0("a0", a_.dimensions(),
             ROOTVSMALL):
          11...solve
  8 (
 9 fvm::laplacian(gamma, G_)
10 - fvm::Sp(a_-, G_-)\begin{array}{c} 11 \\ 12 \end{array}12 - 4.0*(e_*physicoChemical::sigma*pow4(T_)) - E_<br>13 ):
\begin{array}{c} 13 \\ 14 \end{array} );
          11...15}
```
<span id="page-13-0"></span>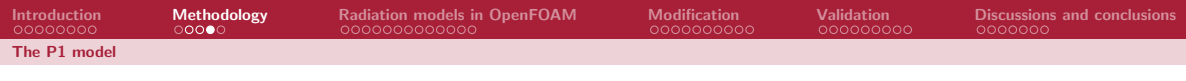

# The P1 model: Boundary condition

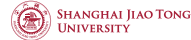

The boundary condition for the P1 model is the Marshak's boundary condition. The generalized form is given by,

$$
\int_{\hat{\mathbf{n}}\cdot\hat{\mathbf{s}}>0} I(\mathbf{r}_w,\hat{\mathbf{s}}) \bar{Y}_{2i-1}^m(\hat{\mathbf{s}}) d\Omega = \int_{\hat{\mathbf{n}}\cdot\hat{\mathbf{s}}>0} I_w(\hat{\mathbf{s}}) \bar{Y}_{2i-1}^m(\hat{\mathbf{s}}) d\Omega, \quad i = 1,2,\ldots, \frac{1}{2}(N+1),
$$

For P1, it is.

$$
-\frac{2(2-\epsilon)}{\epsilon}\Gamma(\hat{\mathbf{n}}\cdot\nabla G)+G=4\sigma T^4.
$$

Formulation of the Marshak boundary condition in OpenFOAM

```
void Foam::radiation::MarshakRadiationFvPatchScalarField::updateCoeffs()
  \frac{2}{3}11 ...
                // Re-calc reference value
  5 refValue() = 4.0*constant::physicoChemical::sigma.value()*pow4(Tp);<br>6 //...
                11...7 // Set value fraction<br>8 valueFraction() = 1.0.
  8 valueFraction() = 1.0/(1.0 + gamma*patch().deltaCoeffs()/Ep);<br>
\begin{array}{c} \n\frac{1}{2} \\
\frac{1}{2} \\
\frac{1}{2} \\
\frac{1}{2} \\
\frac{1}{2} \\
\frac{1}{2} \\
\frac{1}{2} \\
\frac{1}{2} \\
\frac{1}{2} \\
\frac{1}{2} \\
\frac{1}{2} \\
\frac{1}{2} \\
\frac{1}{2} \\
\frac{1}{2} \\
\frac{1}{2} \\
\frac{1}{2} \\
\frac{1}{2} \\
\frac{1}{2} \\
\frac\begin{array}{c|c} 9 & // \dots \\ 10 & \text{mixedF} \end{array}10 mixedFvPatchScalarField::updateCoeffs();
11
```
14/55

<span id="page-14-0"></span>

**SHANGHAI JIAO TONG INIVERSITY** 

#### [The FSCK model](#page-14-0)

# The FSCK model: Procedures

Principles: Transfering the RTE from the wavenumber  $n$  space into so-called  $q$  space by reordering the absorption coefficient  $\kappa_n$  based on some laws.

Benefits: Millions times RTF evaluation  $\rightarrow$  at most 32 times.

How to: By replacing the absorption coefficient with the  $k_n$  and the "emission coefficient" with the  $k_n a_n$  in the RTE, the RTE can be written as,

$$
RTE(k_n, a_n, G_{g_n}) = 0, \quad (n \in [1, nq])
$$

 $k_n$  is the k value at each quadrature point,  $a_n$  is called as non-gray streching coefficient and  $G_{q_n}$  is the G value at each quadrature point.

Collecting the results from all quadrature points,  $G = \sum_{n=1}^{nq} w_n G_{g_n}$ , the radiative heat source can be written as,

 $\nabla \cdot q = \sum_{n=1}^{nq} w_n \nabla \cdot q_{g_n} = \sum_{n=1}^{nq} w_n (4\pi a I_b - G_{g_n}).$ 

 $k_n$ ,  $a_n$  and  $w_n$  values? Reference volume fraction:  $\mathbf{x}_{\text{ref}} = \frac{1}{V} \int_{V} \mathbf{x} dV$ . Reference temperature:

 $k(p, T, T_{\text{ref}}, \mathbf{x}_{\text{ref}})I_b(T_{\text{ref}}) = \frac{1}{V} \int_V k(p, T, T, \mathbf{x})I_b(T) dV$  $k$  is a function of  $p, T, T_{\text{ref}}, x$ , which can be obtained by a look-up table  $^1$  or a neural network  $^2$ .  $a$  can be derived from  $k$ .  $w_n$  is only a function of  $na$ .

<sup>1000</sup> 2000 3000 4000 5000  $\eta$  [cm<sup>-1</sup>]  $\mathbf{0}$ 1 2 3 4 5 6 7 *Ib*η [Wm  $-\frac{2}{9}$ <br> $+\frac{4}{9}$ 0.00 0.25 0.50 0.75 1.00 *g*  $10^{-5}$ 10−<sup>4</sup> 10−<sup>3</sup>  $10^{-2}$ 10−<sup>1</sup>  $10^{0}$  $10<sup>1</sup>$  $10<sup>2</sup>$ κη [cm −<sup>1</sup> ] $P=1$  bar,  $T=1000$  K, pure CO<sub>2</sub>

<sup>&</sup>lt;sup>1</sup>Wang et al. "Efficient full-spectrum correlated-k-distribution look-up table"

#### [The FSCK model](#page-14-0)

# The FSCK model: Procedures

Principles: Transfering the RTE from the wavenumber  $n$  space into so-called  $q$  space by reordering the absorption coefficient  $\kappa_n$  based on some laws.

### Benefits: Millions times RTF evaluation  $\rightarrow$  at most 32 times.

How to: By replacing the absorption coefficient with the  $k_n$  and the "emission coefficient" with the  $k_n a_n$  in the RTE, the RTE can be written as,

$$
RTE(k_n, a_n, G_{g_n}) = 0, \quad (n \in [1, nq])
$$

 $k_n$  is the k value at each quadrature point,  $a_n$  is called as non-gray streching coefficient and  $G_{q_n}$  is the G value at each quadrature point.

Collecting the results from all quadrature points,  $G = \sum_{n=1}^{nq} w_n G_{g_n}$ , the radiative heat source can be written as,

 $\nabla \cdot q = \sum_{n=1}^{nq} w_n \nabla \cdot q_{g_n} = \sum_{n=1}^{nq} w_n (4\pi a I_b - G_{g_n}).$ 

Reference volume fraction:  $\mathbf{x}_{\text{ref}} = \frac{1}{V} \int_{V} \mathbf{x} dV$ . Reference temperature:

 $k(p, T, T_{\text{ref}}, \mathbf{x}_{\text{ref}})I_b(T_{\text{ref}}) = \frac{1}{V} \int_V k(p, T, T, \mathbf{x})I_b(T) dV$  $k$  is a function of  $p, T, T_{\text{ref}}, x$ , which can be obtained by a look-up table  $^1$  or a neural network  $^2$ .  $a$  can be derived from  $k$ .  $w_n$  is only a function of  $na$ .

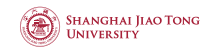

<sup>1000</sup> 2000 3000 4000 5000  $\eta$  [cm<sup>-1</sup>]  $\mathbf{0}$ 1 2 3 4 5 6 7 *Ib*η [Wm  $-\frac{2}{9}$ <br> $+\frac{4}{9}$ 0.00 0.25 0.50 0.75 1.00 *g*  $10^{-5}$ 10−<sup>4</sup> 10−<sup>3</sup>  $10^{-2}$ 10−<sup>1</sup>  $10^{0}$  $10<sup>1</sup>$  $10<sup>2</sup>$ κη [cm −<sup>1</sup> ] $P=1$  bar,  $T=1000$  K, pure CO<sub>2</sub>  $k_n$ ,  $a_n$  and  $w_n$  values?

<sup>&</sup>lt;sup>1</sup>Wang et al. "Efficient full-spectrum correlated-k-distribution look-up table"

**SHANGHAI JIAO TONG INIVERSITY** 

### [The FSCK model](#page-14-0)

# The FSCK model: Procedures

Principles: Transfering the RTE from the wavenumber  $n$  space into so-called  $q$  space by reordering the absorption coefficient  $\kappa_n$  based on some laws.

Benefits: Millions times RTF evaluation  $\rightarrow$  at most 32 times.

How to: By replacing the absorption coefficient with the  $k_n$  and the "emission coefficient" with the  $k_na_n$  in the RTE, the RTE can be written as,

$$
RTE(k_n, a_n, G_{g_n}) = 0, \quad (n \in [1, nq])
$$

 $k_n$  is the k value at each quadrature point,  $a_n$  is called as non-gray streching coefficient and  $G_{q_n}$  is the G value at each quadrature point.

Collecting the results from all quadrature points,  $G = \sum_{n=1}^{nq} w_n G_{g_n}$ , the radiative heat source can be written as,

 $\nabla \cdot q = \sum_{n=1}^{nq} w_n \nabla \cdot q_{g_n} = \sum_{n=1}^{nq} w_n (4 \pi a I_b - G_{g_n}).$ 

Reference volume fraction:  $\mathbf{x}_{\text{ref}} = \frac{1}{V} \int_{V} \mathbf{x} dV$ . Reference temperature:

 $k(p, T, T_{\text{ref}}, \mathbf{x}_{\text{ref}})I_b(T_{\text{ref}}) = \frac{1}{V} \int_V k(p, T, T, \mathbf{x})I_b(T) dV$  $k$  is a function of  $p, T, T_{\text{ref}}, x$ , which can be obtained by a look-up table  $^1$  or a neural network  $^2$ .  $a$  can be derived from  $k$ .  $w_n$  is only a function of  $na$ .

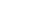

<sup>1000</sup> 2000 3000 4000 5000  $\eta$  [cm<sup>-1</sup>]  $\mathbf{0}$ 1 2 3 4 5 6 7 *Ib*η [Wm  $-\frac{2}{9}$ <br> $+\frac{4}{9}$ 0.00 0.25 0.50 0.75 1.00 *g*  $10^{-5}$  $10^{-4}$ 10−<sup>3</sup>  $10^{-2}$ 10−<sup>1</sup>  $10^{0}$  $10<sup>1</sup>$ 10<sup>2</sup> κη [cm −<sup>1</sup> ] $P=1$  bar,  $T=1000$  K, pure CO<sub>2</sub>  $k_n$ ,  $a_n$  and  $w_n$  values?

<sup>1</sup>Wang et al. "Efficient full-spectrum correlated-k-distribution look-up table"

<span id="page-17-0"></span>

**SHANGHAI JIAO TONG INIVERSITY** 

#### [The FSCK model](#page-14-0)

# The FSCK model: Procedures

Principles: Transfering the RTE from the wavenumber  $n$  space into so-called  $q$  space by reordering the absorption coefficient  $\kappa_n$  based on some laws.

Benefits: Millions times RTF evaluation  $\rightarrow$  at most 32 times.

How to: By replacing the absorption coefficient with the  $k_n$  and the "emission coefficient" with the  $k_na_n$  in the RTE, the RTE can be written as,

$$
RTE(k_n, a_n, G_{g_n}) = 0, \quad (n \in [1, nq])
$$

 $k_n$  is the k value at each quadrature point,  $a_n$  is called as non-gray streching coefficient and  $G_{q_n}$  is the G value at each quadrature point.

Collecting the results from all quadrature points,  $G = \sum_{n=1}^{nq} w_n G_{g_n}$ , the radiative heat source can be written as,

 $\nabla \cdot q = \sum_{n=1}^{nq} w_n \nabla \cdot q_{g_n} = \sum_{n=1}^{nq} w_n (4 \pi a I_b - G_{g_n}).$ 

 $k_n$ ,  $a_n$  and  $w_n$  values? Reference volume fraction:  $\mathbf{x}_{\text{ref}} = \frac{1}{V} \int_{V} \mathbf{x} \, dV$ . Reference temperature:

 $k(p, T, T_{\text{ref}}, \mathbf{x}_{\text{ref}})I_b(T_{\text{ref}}) = \frac{1}{V} \int_V k(p, T, T, \mathbf{x})I_b(T) dV$ k is a function of p, T,  $T_{ref}$ , x, which can be obtained by a look-up table  $^1$  or a neural network  $^2$ .  $a$  can be derived from  $k$ .  $w_n$  is only a function of  $na$ .

<sup>1000</sup> 2000 3000 4000 5000  $\eta$  [cm<sup>-1</sup>]  $\mathbf{0}$ 1 2 3 4 5 6 7 *Ib*η [Wm  $-\frac{2}{9}$ <br> $+\frac{4}{9}$ 0.00 0.25 0.50 0.75 1.00 *g*  $10^{-5}$  $10^{-4}$  $10^{-3}$  $10^{-2}$ 10−<sup>1</sup>  $10^{0}$  $10<sup>1</sup>$ 10<sup>2</sup> κη [cm −<sup>1</sup> ] $P=1$  bar,  $T=1000$  K, pure CO<sub>2</sub>

<sup>1</sup>Wang et al. "Efficient full-spectrum correlated-k-distribution look-up table"

<span id="page-18-0"></span>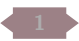

#### **[Introduction](#page-2-0)**

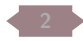

[Radiation models in this study](#page-10-0)

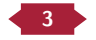

### 3 [Radiation models in OpenFOAM](#page-18-0)

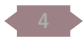

[Developing a non-grey radiation model in OpenFOAM](#page-31-0)

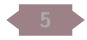

### [Model validation](#page-41-0)

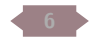

[Discussions and conclusions](#page-50-0)

16/55

<span id="page-19-0"></span>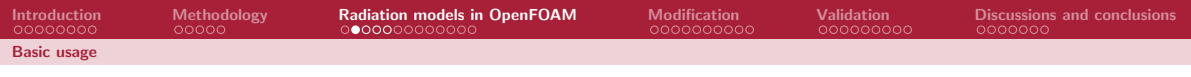

## How to use the OpenFOAM's radiation model?

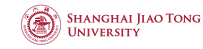

- Add fvOptions under constant folder
- Add radiationProperties under constant folder
- Add boundaryRadiationProperties under constant folder
- Setup boundary conditions

<span id="page-20-0"></span>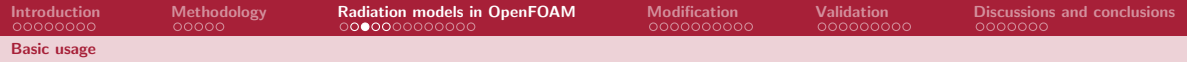

## fvOptions

FoamFile

 $\begin{array}{c} 9 \\ 10 \end{array}$ 

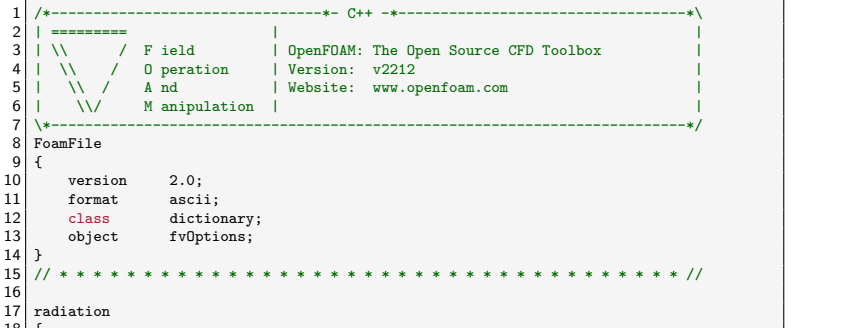

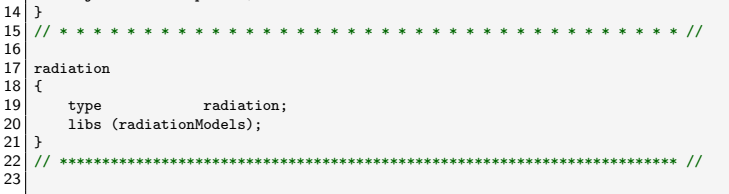

<span id="page-21-0"></span>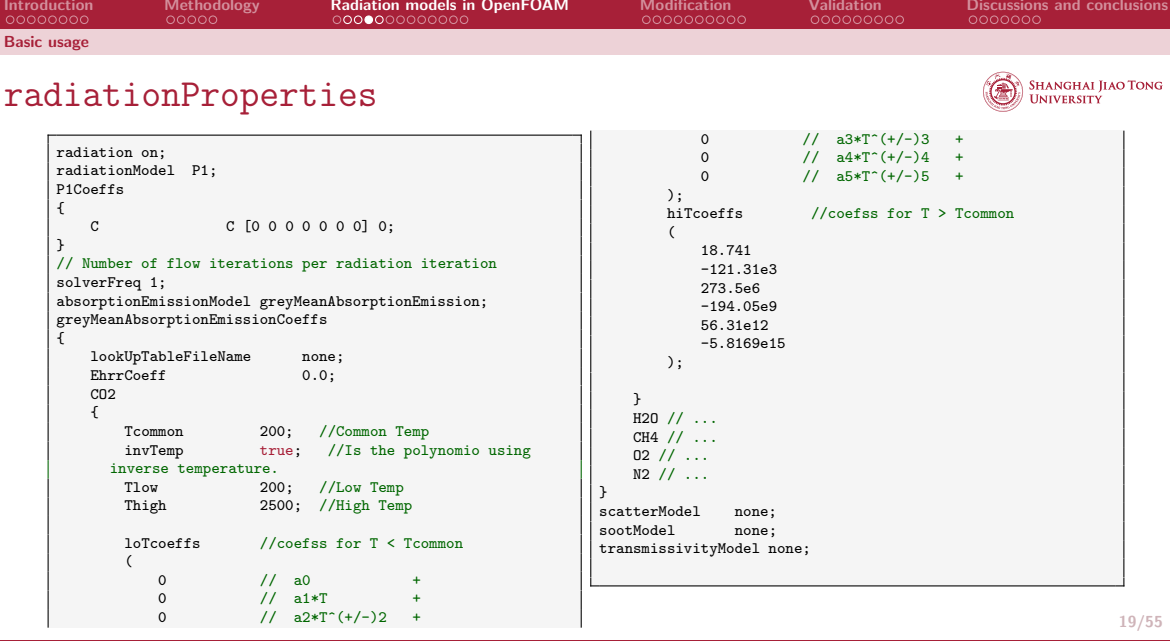

<span id="page-22-0"></span>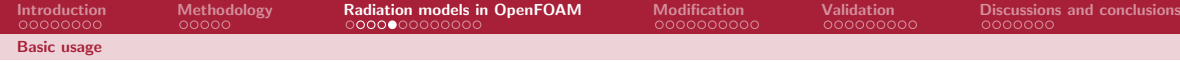

## boundaryRadiationProperties

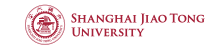

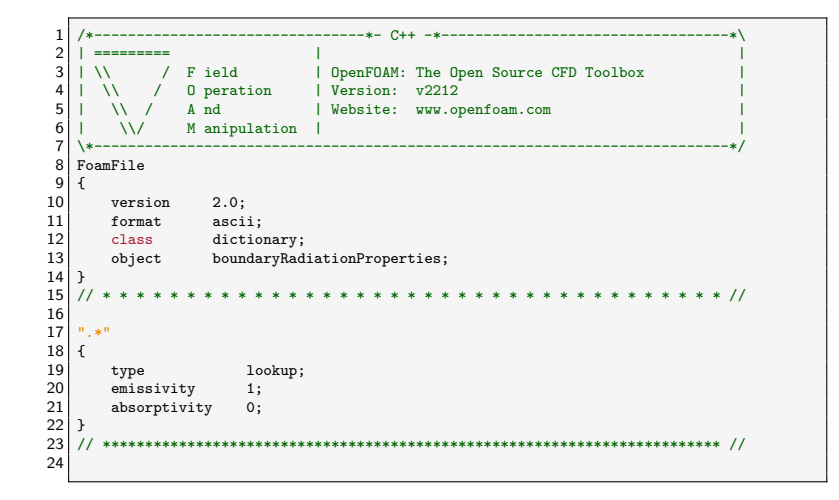

<span id="page-23-0"></span>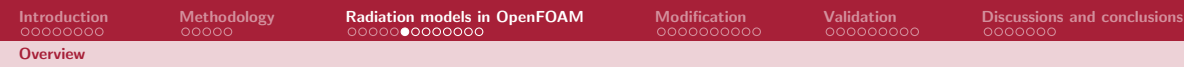

## **Structure**

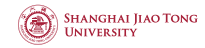

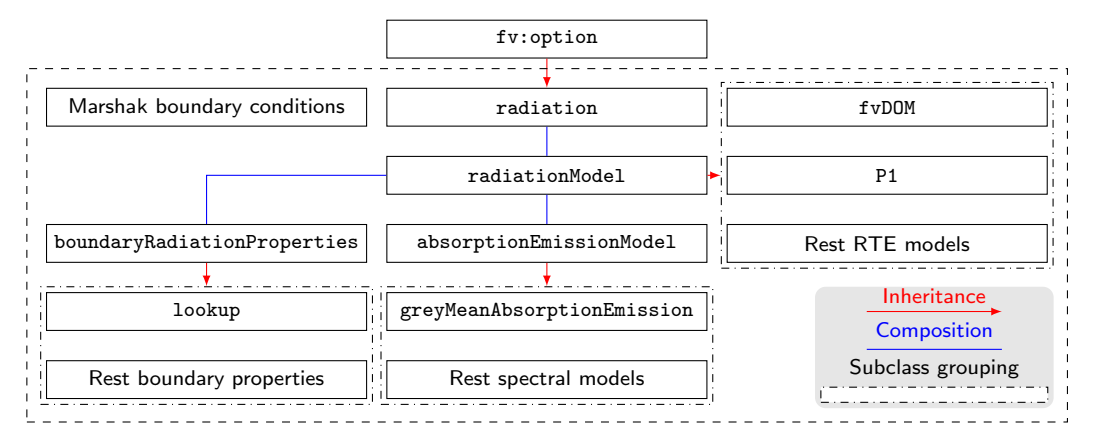

<span id="page-24-0"></span>radiation class

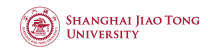

## Energy equation in reactingFOAM

```
vScalarMatrix EEqn
2 (
      3 fvm::ddt(rho, he) + mvConvection->fvmDiv(phi, he)
       11 \ldots-10<sub>d</sub>7 + fvOptions(rho, he)
8 );
```
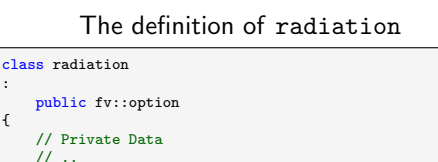

```
4 {
7 };
```
 $\overline{2}$ 

• No stand-alone radiation solver

- Add source term to the energy equation
- Inherits from fv:: option
- Main work done by radiationModel

## The constructor of radiation

```
1 Foam::fv::radiation::radiation
 2 (
        11 ...
 4 )
 5 :
 6 fv::option(sourceName, modelType, dict, mesh)
 \frac{7}{8}11 ...
 9 \vert radiation_ = Foam::radiation::radiationModel::New(thermo.T());
10 | 1
```
# Calling radiationModel class in radiation class

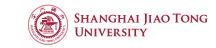

The addSup function in radiation

<span id="page-25-0"></span>[Introduction](#page-2-0) [Methodology](#page-10-0) [Radiation models in OpenFOAM](#page-18-0) [Modification](#page-31-0) [Validation](#page-41-0) [Discussions and conclusions](#page-50-0)

```
1 void Foam::fv::radiation::addSup
 2 (
         const volScalarField& rho.
         fvMatrix<scalar>& eqn.
         5 const label fieldi
 6 )
 \frac{7}{8}const auto& thermo = mesh.lookupObject<br/>basicThermo>(basicThermo::dictName);
\frac{9}{10}radiation ->correct():
\begin{array}{c} 11 \\ 12 \end{array}eqn += radiation ->Sh(thermo, eqn.psi());
13<sup>1</sup>
```
- Override addSup in fv:: option
- Perform calculation in radiation ->correct()
- Add source term: radiation\_->Sh(...)

**[Overview](#page-23-0)** 

# <span id="page-26-0"></span>radiationModel class: solving the RTE

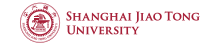

RTE is solved when necessary

```
void Foam::radiation::radiationModel::correct()
 \frac{2}{3}\begin{array}{c|c} 3 & \text{if } (! \text{radiation}_-) \\ 4 & 4 \end{array}4 {
            return;
 6 }
 \frac{7}{8}8 if (firstIter_ || (time_.timeIndex() % solverFreq_ == 0)) {
\begin{array}{c} 9 \\ 10 \end{array} {
10 calculate();<br>11 firstTter =
           firstIter = false;12 }
13
           if (soot.)\begin{array}{c|c}\n 15 & \text{f} \\
 16 & \n\end{array}soot_->correct();
17 }
18
```
- The RTE is solved in the virtual method calculate
- correct only calls calculate when necessary

# <span id="page-27-0"></span>Calculating the source term

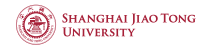

Enthalpy source term

```
1 Foam::tmp<Foam::fvScalarMatrix> Foam::radiation::radiationModel::Sh
 \frac{2}{3}const basicThermo& thermo.
          4 const volScalarField& he
 5) const
 \frac{6}{7}7 const volScalarField Cpv(thermo.Cpv());<br>8 const volScalarField T3(pow3(T)):
          const volScalarField T3(pow3(T_));
\frac{9}{10}return
\frac{11}{12}\begin{vmatrix} 12 \\ 13 \end{vmatrix} Ru()
13 - fvm::Sp(4.0*Rp() * T3/Cpv, he)<br>14 - Rp()*T3*(T - 4.0*he/Cpv)
14 - Rp()*T3*(T_ - 4.0*he/Cpv)
          \cdot16 }
17
```
- The source term contains  $T^4$ , which have to be linearized.
- Virtual methods Ru and Rp have to be overrided in the subclass.

# <span id="page-28-0"></span>P1 model in OpenFOAM

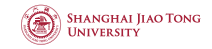

In the P1:calculate method:

- <sup>1</sup> Get spectral parameter from absorptionEmission\_ pointer.
- $\bullet$  Define equation parameter  $\Gamma$
- $\bullet$  Solve G transport equation
- **4** Calculate radiative heat flux on boundaries

We may find out:

- **1** It is a pure gray RTE solver.
- **2** It only solves RTE one times in each iteration.
- **3** It can not even couple with the built-in multi-band spectral model.

[Overview](#page-23-0)

<span id="page-29-0"></span>[Introduction](#page-2-0) [Methodology](#page-10-0) [Radiation models in OpenFOAM](#page-18-0) [Modification](#page-31-0) [Validation](#page-41-0) [Discussions and conclusions](#page-50-0)

## $P1::cal$ culate method

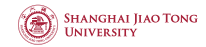

```
void Foam::radiation::P1::calculate()
{
    a = absorptionEmission -\lambda a():
    e = absorptionEmission ->e();
    E = absorptionEmission ->E();
    const volScalarField sigmaEff(scatter ->sigmaEff());
    const dimensionedScalar a0("a0", a_.dimensions(),
      ROOTVSMALL):
    // Construct diffusion
    const volScalarField gamma
    (
        IOobject
        (
            "gammaRad",
            G_.mesh().time().timeName(),
            G<sub>.</sub>mesh(),
            IOobject::NO_READ,
            IOobject::NO_WRITE
        ),
        1.0/(3.0*a + sigmaEff + a0));
    // Solve G transport equation
    solve
                                                                        \overline{\phantom{a}}fym::laplacian(gamma, G_)
                                                                            - fvm::Sp(a, G)==
                                                                            -4.0*(e*phvsicoChemical::sigma*pow4(T)) - E);
                                                                        // Calculate radiative heat flux on boundaries.
                                                                        volScalarField::Boundary& qrBf = qr_.boundaryFieldRef();
                                                                        const volScalarField::Boundary& GBf = G_.boundaryField()
                                                                        ;
const volScalarField::Boundary& gammaBf = gamma.
                                                                          boundaryField();
                                                                        forAll(mesh_.boundaryMesh(), patchi)
                                                                        {
                                                                            if (!GBf[patchi].coupled())
                                                                            {
                                                                                qrBf[patchi] = -gammaBf[patchi]*GBf[patchi].
                                                                          snGrad();
                                                                            }
                                                                        }
                                                                    }
```
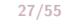

# <span id="page-30-0"></span>greyMeanAbsorptionEmission class

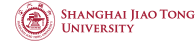

- Absorption coefficient is a function of temperature polynomial
- It assumes absorption coefficient equal to the "emission coefficient"
- It is a pure grey spectral model.
- Method for getting absorption coefficient has band index as argument.

<span id="page-31-0"></span>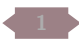

#### **[Introduction](#page-2-0)**

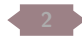

[Radiation models in this study](#page-10-0)

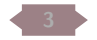

[Radiation models in OpenFOAM](#page-18-0)

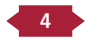

4 [Developing a non-grey radiation model in OpenFOAM](#page-31-0)

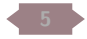

### [Model validation](#page-41-0)

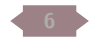

[Discussions and conclusions](#page-50-0)

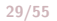

<span id="page-32-0"></span>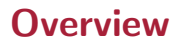

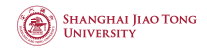

- Calculate the reference state for FSCK model.
- **2** Get the k values and the non-grey streching coefficients a for the whole field.
- **3** Solve the RTE based on k values and a values at each quadrature points.
- **4** Collect the results from all quadrature points.
- **6** Calculate the radiative heat source.

30/55

# <span id="page-33-0"></span>Obtaining the FSCK parameters

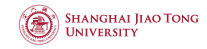

Model by Zhou et al.  $1$ :

- $\bullet$  It can predict  $k$  values from three MLPs.
- Each MLP covers a pressure range.
- MLP takes  $p, T, T_{ref}$ , x as input.
- Non-grey streching coefficient  $a$  is derived from  $k$ .
- Model outputs  $k$  for all quadrature points (32).
- Interpolation is required for less quadrature points.
- $\bullet$  Model is hard-coded into Fortran code<sup>2</sup>.

Another way to obtain FSCK parameters is by using a lookup table. While the lookup table for FSCK model is ca. 12.45 GB, which may largely limit the application of this model.

In this report:

- I store the MLP parameters in JSON.
- $\bullet$  1 use json.hpp  $^3$  to read MLP's parameters.
- I write MLP class to perform forward propagation.
- I write MLPManager class to manage MLPs.
- I write support\_func.cpp, which can
	- Interpolate  $k$  and  $a$  to any number of quadrature points.
	- Calculate  $a$  from  $k$
	- Calculate w

Source code and MLP parameters are stored together under fsckMLPModel folder. It is compiled by make but not wmake

<sup>&</sup>lt;sup>1</sup>Zhou et al. "A machine learning based full-spectrum correlated k-distribution model for nonhomogeneous gas-soot mixtures"

<sup>2</sup>§: [https://github.com/ZY-LHY/Machine\\_learning\\_based\\_FSCK\\_model\\_soot](https://github.com/ZY-LHY/Machine_learning_based_FSCK_model_soot)

 ${}^{3}\text{Q}$ : <https://github.com/nlohmann/json>, Lohmann JSON for Modern C++  $31/55$ 

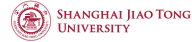

<span id="page-34-0"></span>Overall, this class does the following things:

- It stores k and a values for each quadrature points in  $PtrList$
- It calculates the reference state.
- It updates k and a values by calling the MLPManager::get\_prediction

Some aspects are important to be mentioned:

- To ensure only one instance is created and not modify the higher level code, I use singleton pattern.
- PtrList<volScalarField> needs to be initialized.
- CFD software uses mass fraction, while radiaton models uses volume fraction.

} }

<span id="page-35-0"></span>[fsckMLP](#page-34-0) class

# Initialzing fields for k and a

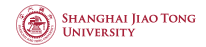

```
void Foam::radiation::fsckMLP::initKA()
{
    ki_.setSize(nBands_);
    ai .setSize(nBands);
    for (label i=0: i \leq nBands : i++)
    {
        Info \le "Initialzing k and a for band" \le i \le endl:
        ki .set(i, new volScalarField
        (
            IOobject
             (
                "k" + std::to_string(i),
                mesh_.time().timeName(),
                mesh_,
                IOobject::NO_READ,
                IOobject::AUTO_WRITE
            ),
            mesh_,
```

```
dimensionedScalar(dimless/dimLength, ROOTVSMALL)
));
ai .set(i, new volScalarField
\overline{\phantom{a}}IOobject
     (
         "a" + std:to string(i).mesh .time().timeName().
         mesh.
         IOobject::NO_READ,
         IOobject::AUTO_WRITE
    ),
    mesh_,
    dimensionedScalar(dimless/dimLength, ROOTVSMALL)
));
```
## Caculating volume fractions

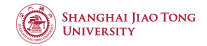

```
\begin{array}{c|c} 1 & \text{scalar invWt = 0.0;} \\ 2 & \text{scalar xco2-cell, x} \end{array}\begin{array}{c} 2 \ 3 \end{array} scalar xco<sub>2</sub>cell, xh2o<sub>2</sub>cell, xco<sub>2</sub>cell;<br>3 forAll(mixture.Y(), s)
  \begin{array}{c} 3 \\ 4 \end{array} for All (mixture. Y(), s)
   4 {
  5 invWt += mixture.Y(s)[celli]/mixture.W(s);
  \frac{6}{7}7 \qquad \qquad \text{xco2\_cell = mixture.Y("CO2") (celli) / (mixture. W(mixture.species() [``CO2'']) * invWt); \qquad \qquad \text{xh2o\_cell = mixture.Y("H2O") (celli) / (mixture. W(mixture.species() [``H2O'']) * invWt);8 xh2o_cell = mixture.Y("H2O")[celli]/(mixture.W(mixture.species()["H2O"])*invWt);<br>9 xco cell = mixture.Y("CO")[celli]/(mixture.W(mixture.species()["CO"])*invWt);
                  9 xco_cell = mixture.Y("CO")[celli]/(mixture.W(mixture.species()["CO"])*invWt);
\begin{array}{c} 10 \\ 11 \end{array}11 xco2 = xco2 + xco2_cell * mesh_.cellVolumes()[celli];<br>12 xh2o = xh2o + xh2o cell * mesh .cellVolumes()[celli];
\begin{array}{ll} \text{2} & \text{2} \text{th}^2 & \text{2} \text{th}^2x_{CO} = x_{CO} + x_{CO} cell * mesh .cellVolumes()[cell]:
```
 $x_i = Y_i MW_{\text{mix}}/MW$ 

34/55

<span id="page-36-0"></span>[fsckMLP](#page-34-0) class

[fsckMLP](#page-34-0) class

<span id="page-37-0"></span>[Introduction](#page-2-0) [Methodology](#page-10-0) [Radiation models in OpenFOAM](#page-18-0) [Modification](#page-31-0) [Validation](#page-41-0) [Discussions and conclusions](#page-50-0)

**SHANGHAI JIAO TONG HNIVER SITY** 

# Update  $k$  and  $a$  values

Update k and a for internal field

```
forAll(T, celli)
{
    //...
    double a[NqDB];
    afun(\sigma \text{NqDB}, k \text{Tref}.data(), k \text{T}.data(), w \text{NqDB}, a):double k_new[nBands ], a_new[nBands ];
    simple_interp(NqDB, nBands, gNqDB, k_Tref.data(), gNq,
      k_new);
    simple_interp(NqDB, nBands_, gNqDB, a, gNq, a_new);
    forAll(ki_, bandI)
     {
         ki [bandI][celli] = k_new[bandI]*100.0;
         ai [bandI][celli] = a_new[bandI];
     }
}
```
### Update k and a for boundaries

```
forAll(T.boundaryField(), patchi)
{
    forAll (T.boundaryField()[patchi], facei)
    {
        // ...
        forAll(ai_, bandI)
        {
            ai [bandI].boundaryFieldRef()[patchi][facei] =
      a_new[bandI];
            ki [bandI].boundaryFieldRef()[patchi][facei] =
      k_new[bandI]*100.0;
        }
    }
}
```
#### Key takeaway

Using mesh\_.boundary() to iterate through the boundary faces is fine for 3D cases. However, when trying to set value on empty boundary, it will cause segmentation fault.

## <span id="page-38-0"></span>nonGreyMeanAbsorptionEmission class

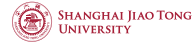

- It reads the number of quadrature points from the radiationProperties dict under constant folder.
- It creates fsckMLP instance by providing the number of quadrature points.
- It updates reference temperature,  $k$  and  $a$  values in the correct method.
- It returns corresponding k and a values by the index of quadrature points.

# <span id="page-39-0"></span>nonGreyP1 class

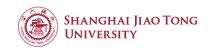

In the calculate method

- **1** It calls nonGreyMeanAbsorptionEmission:: correct at the beginning
- **2** It iterates through each quadrature points
- **3** It solves the RTE just like the original P1 class, but uses k and a values from nonGreyMeanAbsorptionEmission
- **4** It collects the results by sum up the incident radiation at each quadrature points with  $w_n$ .

# Non-grey marshak boundary conditions

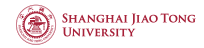

There are two grey markshak boundary conditions in OpenFOAM, namely,

- MarshakRadiationFvPatchScalarField class
- MarshakRadiationFixedTemperatureFvPatchScalarField class

To make them become non-grey version, you just need to times non-grey streching factor  $a$  on the refValue

```
fsckMLP* fsck = fsckMLP::getInstance();
const word& aName ("a" + std::to string(fsck->getBandI()):
// Nongrey streching factor field
const scalarField& ap =
    patch().lookupPatchField<volScalarField, scalar>(aName_);
// Temperature field
const scalarField& Tp =
    patch().lookupPatchField<volScalarField, scalar>(TName_);
// Re-calc reference value
refValue() = 4.0*constant::physicoChemical::sigma.value()*pow4(Tp)*ap;
```
<span id="page-41-0"></span>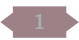

#### **[Introduction](#page-2-0)**

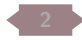

[Radiation models in this study](#page-10-0)

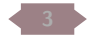

[Radiation models in OpenFOAM](#page-18-0)

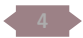

[Developing a non-grey radiation model in OpenFOAM](#page-31-0)

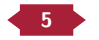

### 5 [Model validation](#page-41-0)

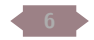

[Discussions and conclusions](#page-50-0)

39/55

#### **SHANGHAI JIAO TONG HNIVER SITY**

Benchmark code:

<span id="page-42-0"></span>**Overview** 

- Modest group's radidation models  $^{123}$  in OpenFOAM 2.2x
- Ren group's FSCK model <sup>4</sup> in ANSYS Fluent 2022

Validation cases:

- 1D homogeneous slab (compared with Modest's code)
- 1D non-homogeneous slab (compared with Modest's code)
- 2D homogeneous plate (compared with Tao's code)
- 2D non-homogeneous plate (compared with Tao's code)

<sup>&</sup>lt;sup>1</sup>Wang et al. "Full-spectrum k-distribution look-up table for nonhomogeneous gas-soot mixtures"

 $2$ Ge et al. "Development of high-order PN models for radiative heat transfer in special geometries and boundary conditions"

<sup>&</sup>lt;sup>3</sup> Ren et al. "Monte Carlo Simulation for Radiative Transfer in a High-Pressure Industrial Gas Turbine Combustion Chamber"

<sup>&</sup>lt;sup>4</sup>Long et al. "Development and validation of a full-spectrum correlated k-distribution radiation model for CO<sub>2</sub>-H<sub>2</sub>O-CO-soot mixtures in<br>ANSYS-Fluent" ANSYS-Fluent" 40/55

<span id="page-43-0"></span>[Introduction](#page-2-0) [Methodology](#page-10-0) [Radiation models in OpenFOAM](#page-18-0) [Modification](#page-31-0) [Validation](#page-41-0) [Discussions and conclusions](#page-50-0) [1D validation cases](#page-43-0) **SHANGHAI JIAO TONG** 

# 1D homogeneous slab

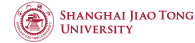

1 bar, 1200 K, 27.32% CO<sub>2</sub>, 3.477% CO, and 6.298% H<sub>2</sub>O.

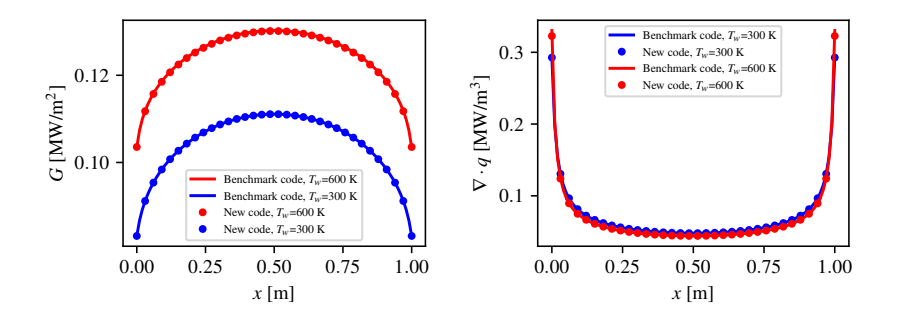

Figure: Incident radiation (left) and radiative heat source (right) for 1D homogeneous slab

# <span id="page-44-0"></span>1D nonhomogeneous slab

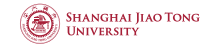

$$
p = 1 \text{ bar}, T = \left(1600 \exp\left(-\frac{(x-0.2)^2}{0.3^2}\right) + 400\right) \text{ K},
$$
  
\n
$$
x_{\text{CO}_2} = 0.15 \exp\left(-\frac{(x-0.2)^2}{0.3^2}\right), x_{\text{H}_2\text{O}} = 0.15 \exp\left(-\frac{(x-0.2)^2}{0.3^2}\right), x_{\text{CO}} = 0.075 \exp\left(-\frac{(x-0.2)^2}{0.3^2}\right).
$$

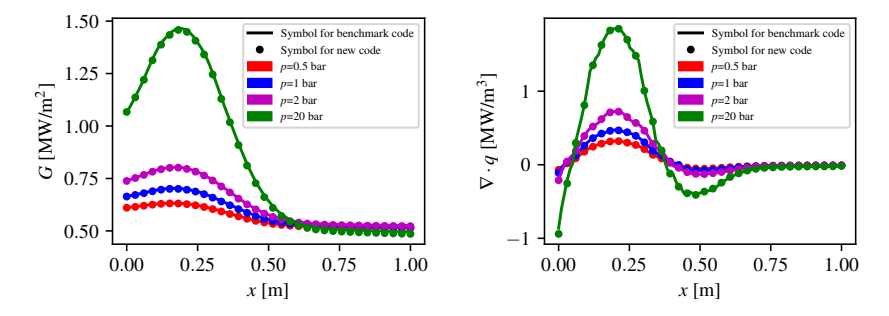

Figure: Incident radiation (left) and radiative heat source (right) for a 1D non-homogeneous slab at different **pressures.**  $42/55$ 

<span id="page-45-0"></span>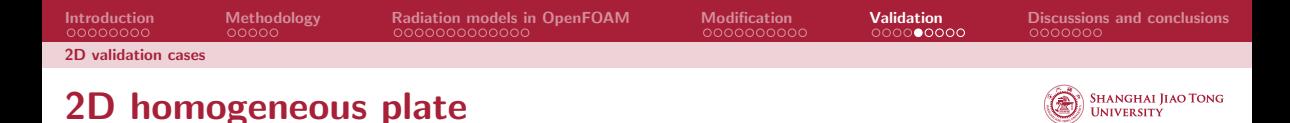

## $1 \,\text{bar}, 1200 \,\text{K}, 30\% \,\text{CO}_2, 20\% \,\text{CO}, \text{and } 50\% \,\text{H}_2\text{O}$  with cold black wall

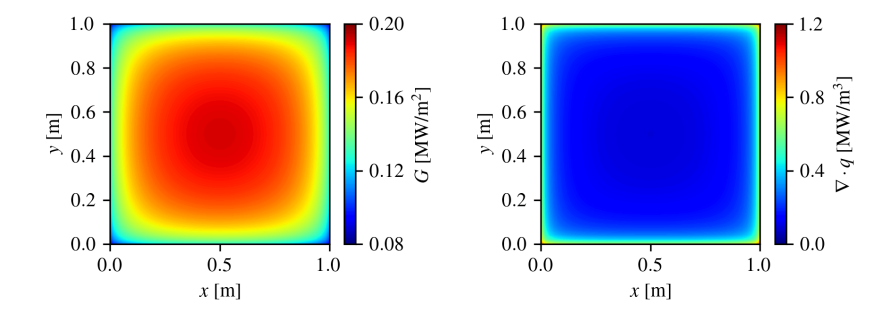

Figure: Incident radiation (left) and radiative heat source (right) for 2D homogeneous enclosure predicted by the new code

# <span id="page-46-0"></span>2D homogeneous plate: Comparison

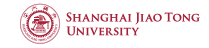

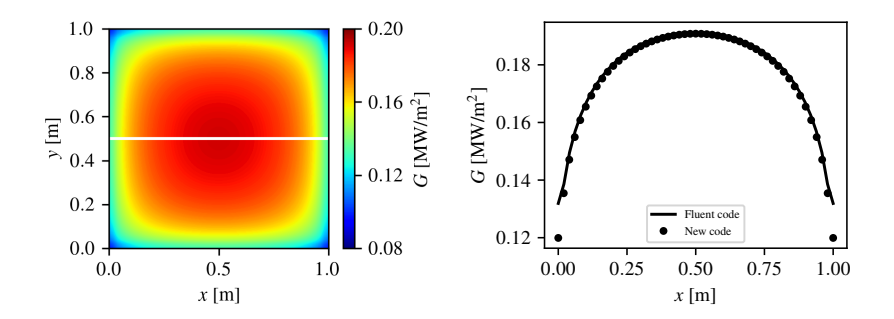

Figure: Incident radiation for 2D homogeneous enclosure predicted by the in-house UDF code (left) and the comparison with the new code sampling at the middle white line (right)

# <span id="page-47-0"></span>2D nonhomogeneous plate: Setup

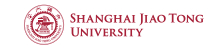

- With the profile:  $\phi(x,y) = \max\left(0,1-\frac{||\textbf{pos}(x,y)-\textbf{c}||}{r}\right)$  $\frac{x,y)-\mathbf{c}||}{r}$ .
- $\mathbf{c} = (0.5, 0.5)$  m,  $r = 0.5$  m.
- Temperature varies from 0 K to 1200 K.
- $x_{{\rm CO}_2}$  varies from 0 to 0.1.
- $x_{\text{H}_2\text{O}}$  varies from 0 to 0.05.
- $x_{\text{CO}}$  varies from 0 to 0.03.

45/55

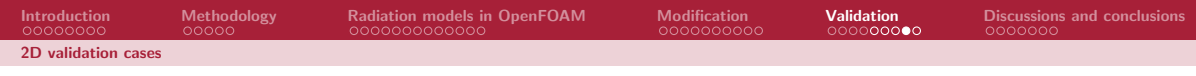

# 2D nonhomogeneous plate: Results

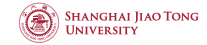

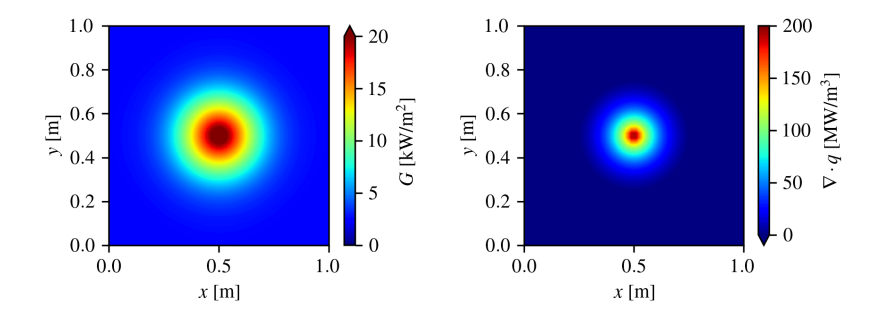

Figure: Incident radiation (left) and radiative heat source (right) for 2D nonhomogeneous enclosure predicted by the new code

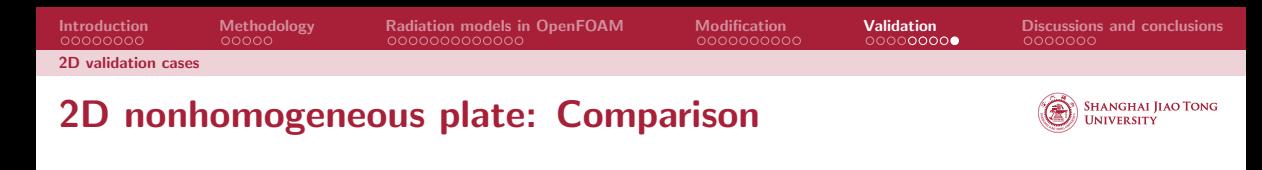

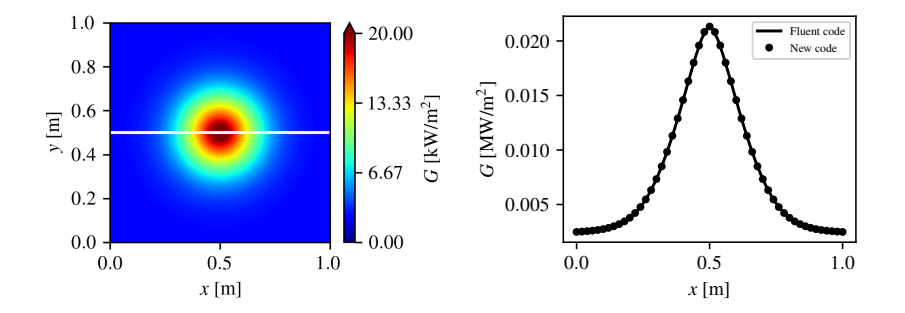

Figure: Incident radiation for 2D nonhomogeneous enclosure predicted by the in-house UDF code (left) and the comparison with the new code sampling at the middle white line (right)

<span id="page-50-0"></span>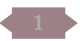

#### **[Introduction](#page-2-0)**

![](_page_50_Picture_6.jpeg)

[Radiation models in this study](#page-10-0)

![](_page_50_Picture_8.jpeg)

[Radiation models in OpenFOAM](#page-18-0)

![](_page_50_Picture_10.jpeg)

[Developing a non-grey radiation model in OpenFOAM](#page-31-0)

![](_page_50_Picture_12.jpeg)

### [Model validation](#page-41-0)

![](_page_50_Picture_14.jpeg)

6 [Discussions and conclusions](#page-50-0)

48/55

# <span id="page-51-0"></span>Difference between Modest's code and Tao's code

![](_page_51_Picture_2.jpeg)

## Modest's code

- Modest's code implements the radiation model in a stand-alone library.
- To integrate with solvers, modification on the source code is necessary.
- Radiative heat source is not linearized.
- Modest's code depends on many libraries written in Fortran.
- Modest's code is not open-source.

## Tao's code

- The boundary condition can not be properly treated because of the absence of API.
- The extensibility is largely limited by the UDF interface.

# <span id="page-52-0"></span>Why does it work?

![](_page_52_Picture_2.jpeg)

![](_page_52_Figure_3.jpeg)

A loop through faces may lead to segmentation fault when the boundary is empty.

## Radiative heat loss is not smooth

![](_page_53_Picture_5.jpeg)

![](_page_53_Figure_6.jpeg)

<span id="page-53-0"></span>**[Discussions](#page-51-0)** 

## <span id="page-54-0"></span>Radiative heat loss is not smooth: Possible reason

![](_page_54_Picture_2.jpeg)

![](_page_54_Figure_3.jpeg)

Figure: Non-grey streching coefficient at different quadrature points

## Conclusions and future work

![](_page_55_Picture_5.jpeg)

### Conclusions

<span id="page-55-0"></span>[Conclusions and future work](#page-55-0)

- Theory of radiative heat transfer, RTE solvers and spectral models are reviewed.
- A brief tutorial of the usage of OpenFOAM's radiation model is given.
- The guideline for the choice of RTE solver is given.
- A walk-through of OpenFOAM's radiation model is given with a focus on the P1 model and the greyMeanAbsorptionEmission.
- The FSCK model is implemented in the existing OpenFOAM radiation model framework.

#### Future work

- Predicting  $k$  and  $a$  in a single network.
- Training a smaller network to reduce the computational cost.
- Integrating the FSCK model with the exisiting OpenFOAM's fvDOM model.
- Validating the model with some real cases.
- Comparing with the experiment data.

<span id="page-56-0"></span>![](_page_56_Picture_0.jpeg)

I would like to express my gratitude to the following individuals for their contributions:

- Tao Ren, Saeed Salehi, and Chit Yan Toe for their effort in the peer-review process.
- Håkan Nilsson and Saeed Salehi for their effort in preparing the course.

# Thank You

![](_page_57_Picture_1.jpeg)